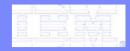

Software Group

Can your existing mainframe developer toolset support applications that go beyond the traditional environment?

> Michelle A.Cordes Enterprise Platform Software Market Manager mcordes@us.ibm.clom

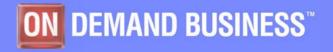

© 2006 IBM Corporation

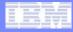

## Agenda

- SOA and composite application basics
- System z challenges
- System z application lifecycle offerings
  - Support for composite applications
- Summary and Q/A

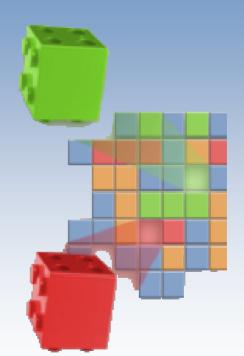

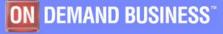

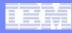

# What is Service Oriented Architecture (SOA)?

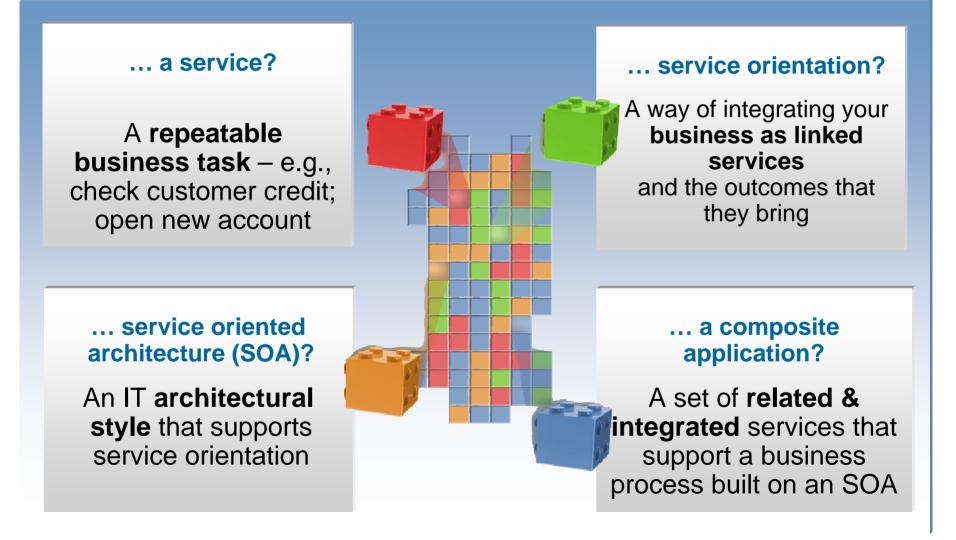

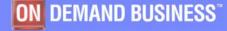

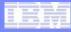

## SOA: The focus is on Flexibility and Reuse

### **Business Perspective**

### Modern UI's linked with Business Process

- Orchestrated sequence of
- Activities
- Separated elements
  - Activity sequence
  - Activity hand-off
  - Activity content

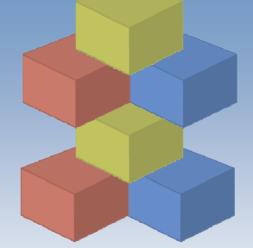

### **IT Perspective**

Web User Interfaces and Composite Application
Orchestrated flows of Services

Tooling

Separated logic

Process flow
Connectivity

- Business

Flexible high QOS
 Business Functions

### Why Service Oriented Architecture? ...

- Enables re-use of existing assets
- Enhances system flexibility through logic isolation
- Supports simplified integration of new assets with existing assets

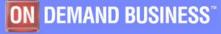

## What about "before SOA"?

Significant business intelligence exists in core systems

- "200 Billion lines of COBOL code in existence" eWeek
- "5 Billion lines of COBOL code added yearly" Bill Ulrich, TSG Inc.
- "2 Million COBOL developers" Gartner
- "Majority of customer data still on mainframes" Computerworld
- "Replacement costs \$20 Trillion" eWeek

### Rewriting - is it an option.....

- How long will it take? (lose strategic benefit)
- Who will do it? (who has the business knowledge?)
- How much will it cost?
- Risk?

#### Developers

From an estimated worldwide market size of 7 million "professional" developers

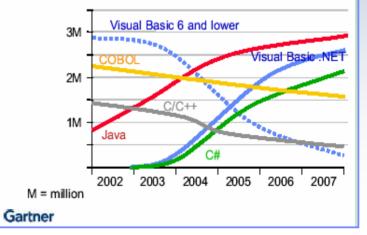

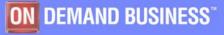

## Modern "CICS" architecture

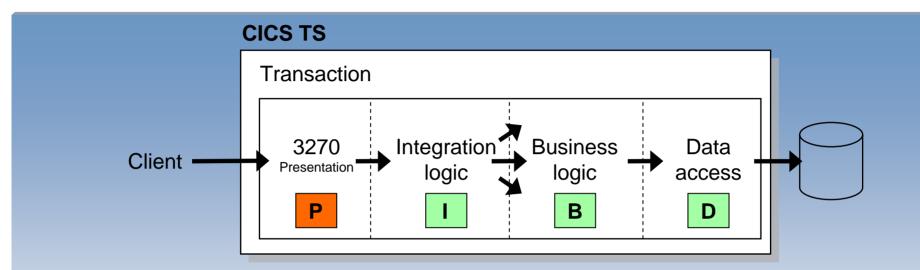

- Best practice in CICS application design is to separate key elements of the application, in particular:
  - Presentation logic
     3270, HTML, XML
  - Integration or aggregation logic Menu, router, tooling
  - Business logic
     COBOL, PL/I, Reusable component
  - Data access logic
     VSAM, DB2, IMS, …
- Provides a framework for reuse and facilitates separation of concerns, clear interfaces, ownership, and optimisation

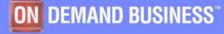

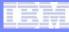

## **Composite Workload Application Components**

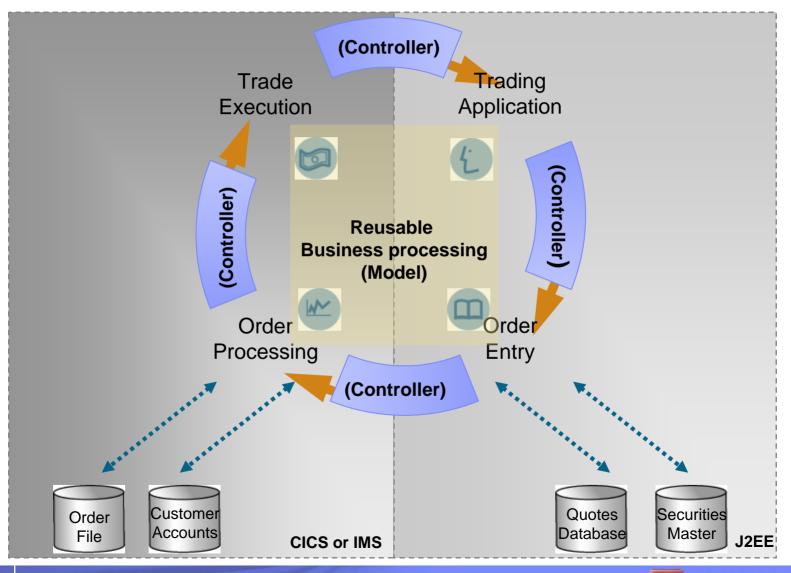

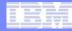

## "Modern" Multitier Architecture

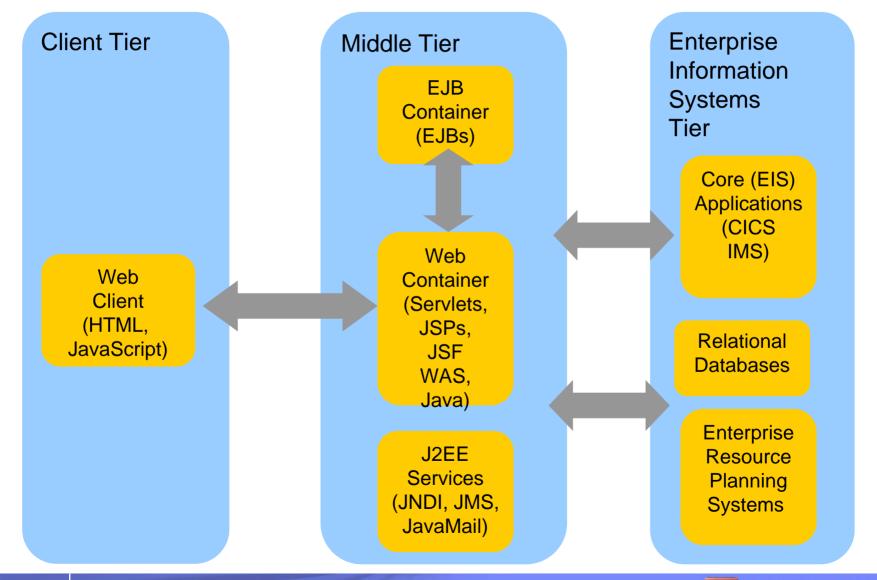

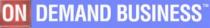

Software Group

## It's not that different

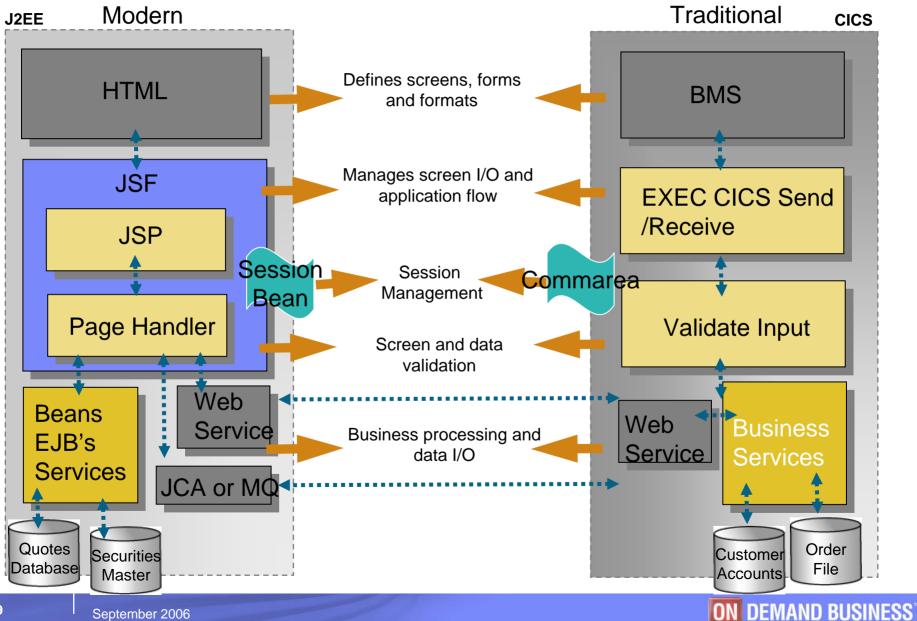

# Agenda

## SOA and composite application basics

- System z challenges
- System z application lifecycle offerings
  - -Support for composite applications
- Summary and Q/A

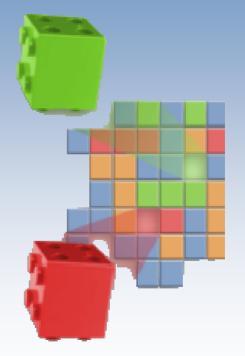

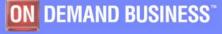

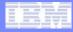

## **Investment Challenges**

# 3270 COBOL/PL1

**ISPF** 

### Many zSeries developers still:

- Focused on creating or enhancing 3270 applications
- Using traditional, host-based development environment

*"Application maintenance consumes between 60 – 80 percent of IT budgets" - Phil Murphy, Forrester* 

- Increase productivity of developers working on traditional applications that integrate with web applications
- Improve Time to market and IT responsiveness

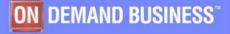

|                                                                                                    |   |   | -              | and the second second |
|----------------------------------------------------------------------------------------------------|---|---|----------------|-----------------------|
| the second second second                                                                                                    |   |   |                |                       |
| -                                                                                                    | _ | _ |                |                       |
| and a                                                                                                    | _ | _ |                | and the second        |
| 1000                                                                                                    | - | - | 1000           | the sta               |
| and the second second se | - |   | -              | 10 100                |
| terminal in                                                                                                    |   |   | and the second | 1 1000                |

## **Architectural Challenges**

- Application dependencies are extraordinarily complex, and exist at multiple levels
- Dependencies cross technologies and environments
- Need to support application maintenance, development and test
- Need to support application integration and service / component creation

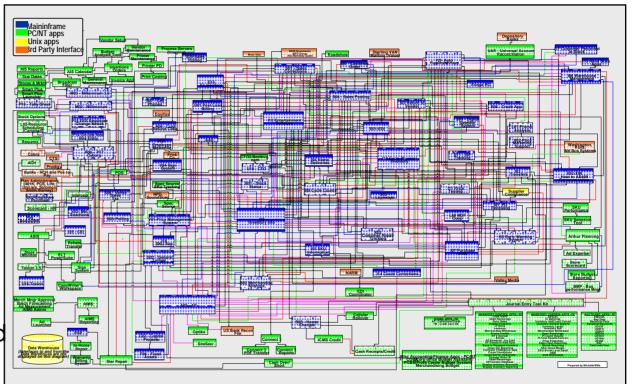

Actual Application Architecture for Consumer Electronics Company

- Improve application backlog and throughput of requirements
- Avoid unplanned impacts manage quality during change cycles
- Enable rapid reuse

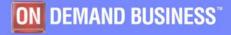

## **Organizational and Technology Challenges**

- New and complex development technologies
- Lack application components & skills sharing
- Ineffective / Uncoordinated development of integrated application

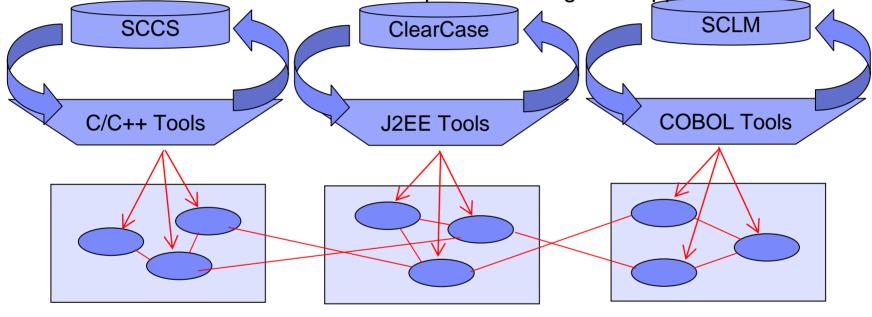

### Linux

WebSphere

CICS

- Manage change across geographically distributed development teams
- Leverage existing code, skills and tooling at the same time improving quality
- Create the SOA infrastructure without throwing everything else away

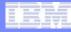

## Strategy 1 - Prevent, detect, diagnose and remove defects

- Improve application quality and test process
- Provide early warnings of activities susceptible to failure
- Analyze across disciplines to understand root causes

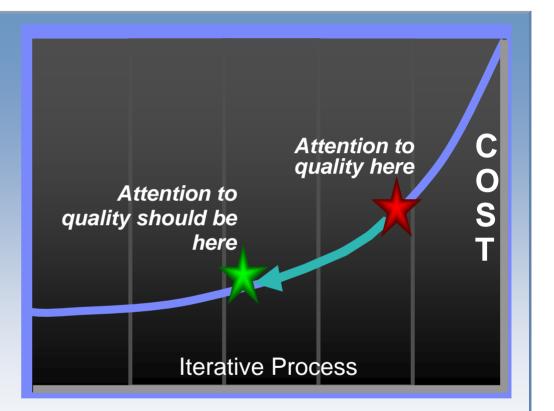

- Find problems in development, before system test and production
- Debug SOA applications cross programs, platforms, languages, etc.
- Perform risk analysis on quality of deliverables

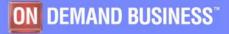

## Strategy 2 - Reduce application downtime

- Find and fix errors post-deployment quickly
- Speed application rebuild and redeploy
- Bridge development teams and operation teams

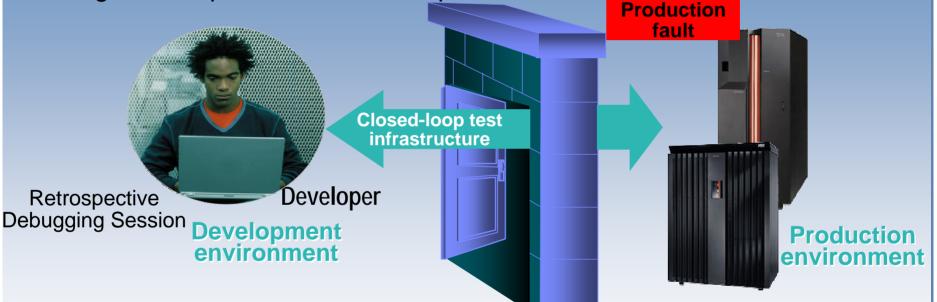

- Manage quality in a SOA environment
- Solve application faults when multiple runtimes are involved
- Leverage business knowledge during problem determination process i.e., common skills across developer bases

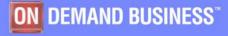

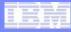

## Strategy 3 - Manage enterprise software change

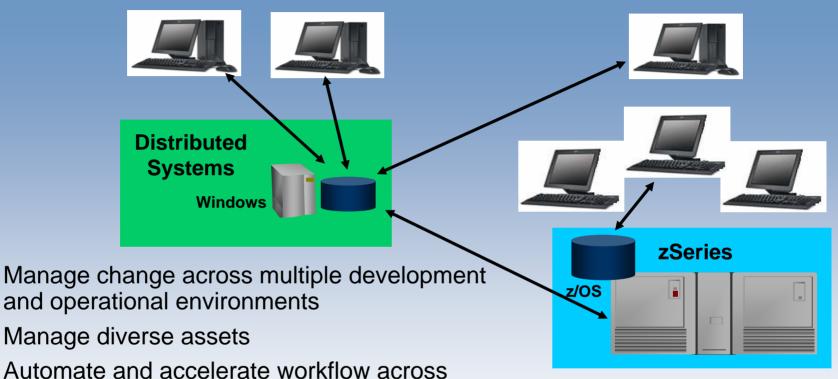

 Automate and accelerate workflow across multiple development teams

- Track who is working on what
- Merge changes from multiple teams
- Support vastly increased numbers of artifacts across the lifecycle

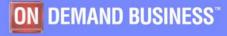

## Agenda

- SOA and composite application basics
- System z challenges
- System z application lifecycle offerings
  - Support for composite applications
- Summary and Q/A

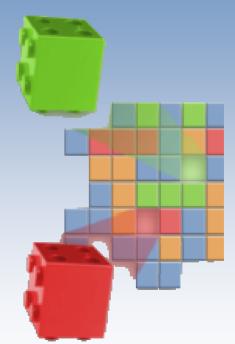

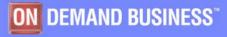

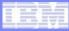

JEMAND BUSINESS

## System z Application Lifecycle

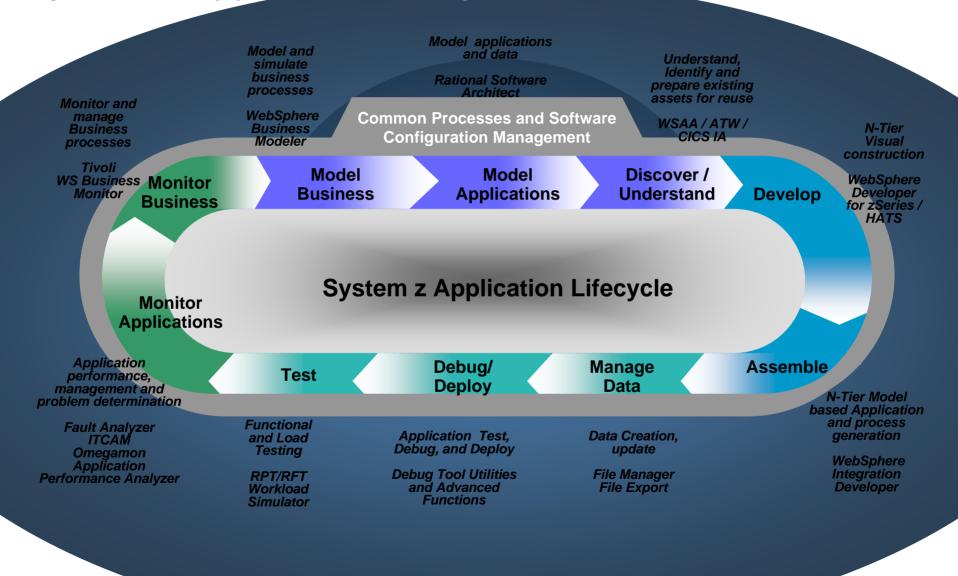

## System z Application Lifecycle

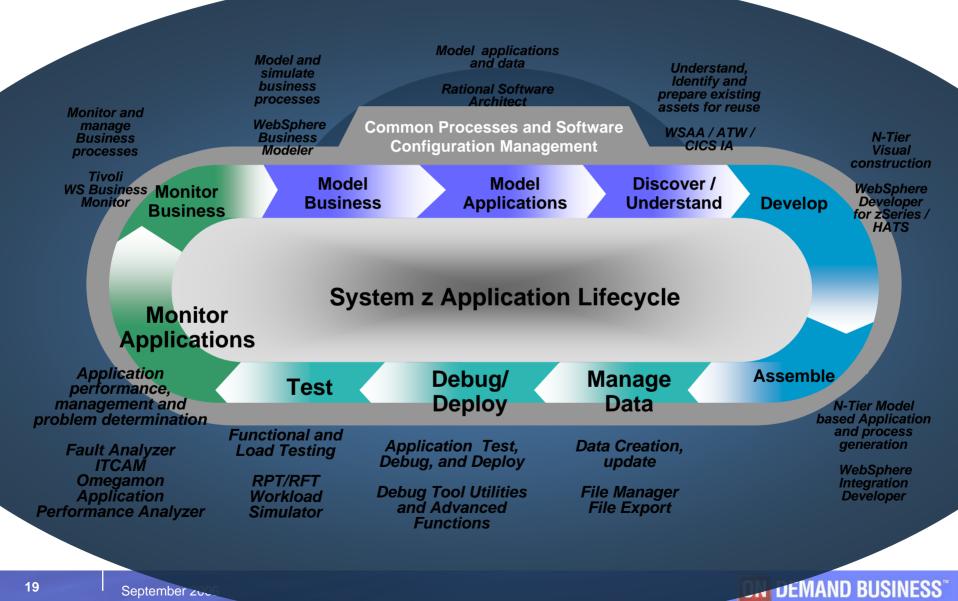

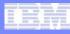

# File Manager

File Manager is delivered as one product with four components ----MVS, DB2, IMS and CICS

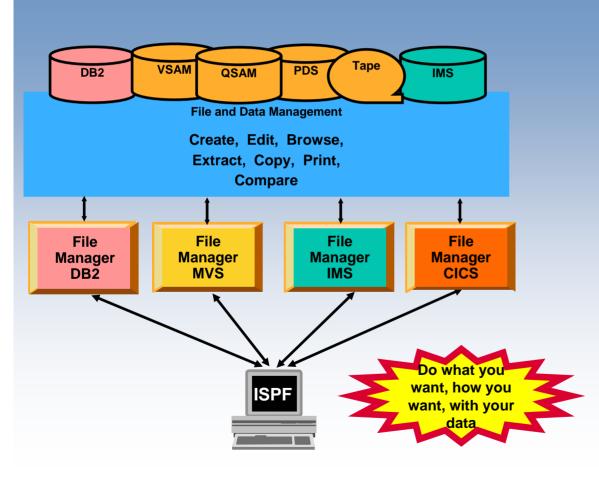

### File Manager Features:

- Work with data in files, DB2 tables and IMS databases and files open to CICS
- ISPF-like Panels
- Full Function Browse And Edit
- Multiple Modes Of Edit And Browse
- Flexible Selection Criteria
- Сору
- File Reformatting
- Global Search And Updated Capability
- Print
- Compare
- No file limit size!

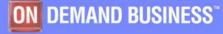

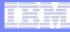

# File Manager and SOA Support

### XML Generation

### File manager template

| Seq SHC | Ref Field Name            | Picture | Type | Start | Length |
|---------|---------------------------|---------|------|-------|--------|
|         | **** Top of data ****     |         |      |       |        |
|         | 1 1 REC-TYPE01            |         | AN   | 1     | 80     |
|         | 2 2 REC-TYPE              | XX      | AN   | 1     | 2      |
|         | 3 2 NAME                  | X (20)  | AN   | 3     | 20     |
|         | 4 2 EMPLOYEE-NO           | 9(4)    | BI   | 23    | 2      |
|         | 5 2 AGE                   | 9(4)    | BI   | 25    | 2      |
|         | 6 2 SALARY                | 9(7)    | PD   | 27    | 4      |
|         | 7 2 MONTH OCCURS 12 TIMES | 9(8)    | BI   | 31    | 4      |
|         | 8 2 FILLER                | XX      | AN   | 79    | 2      |
|         | **** End of data ****     |         |      |       |        |
|         |                           |         |      |       |        |

### **File contents**

|        | REC-TYPE   | NAME           | EMPLOYEE-NO | AGE     | SALARY     |          |
|--------|------------|----------------|-------------|---------|------------|----------|
|        | #2         | #3             | #4          | #5      | #6         |          |
|        | AN 1:2     | AN 3:20        | BI 23:2     | BI 25:2 | PD 27:4    |          |
|        | $\diamond$ | <>             | <+>         | <+>     | <>         |          |
| 000000 | **** Top   | o of data **** |             |         |            |          |
|        |            |                |             | - 2 Lin | e(s) not s | selected |
| 000003 | 01         | Graham Purdy   | 5512        | 94      | 68000      |          |
| 000004 | 01         | Will Soper     | 4412        | 28      | 68000      |          |
| 000005 | 01         | Tyrone Dalais  | 3312        | 21      | 65000      |          |

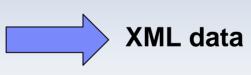

XML tags

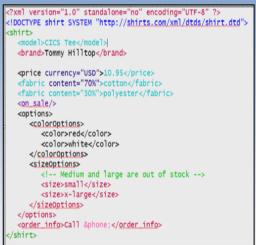

### Integration with WebSphere Developer for zSeries

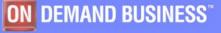

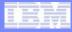

## File Manager Benefits

### Reduce deployment complexity

- VSAM, DB2, IMS and CICS are all included in a single product
- Provides a single file management tool to be deployed across multiple images

### Integration with other developer tooling

- -Fault Analyzer
- -WebSphere Developer for zSeries

### Rapid deployment

- -Leverage ISPF skills
- -Common installation process with Fault Analyzer

### Application mapped data manipulation (COBOL & PL/I)

-Display copy book

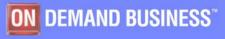

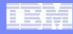

## File Export Relational Data Extracting

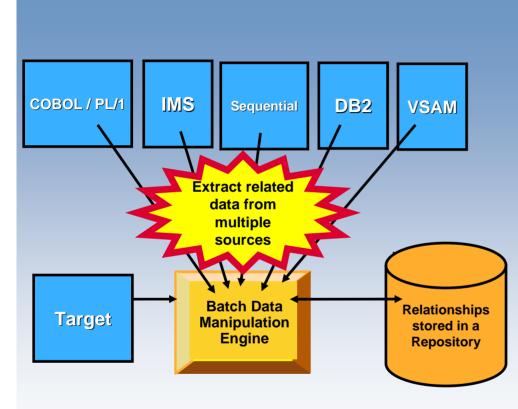

### **Features:**

- Extract production data for test purposes
- Supports DB2, IMS, VSAM and sequential data
- Extract related data using application relationships, DB2 RI or both
- Manipulate/reformat the data upon loading
- Scramble sensitive data
- Map dissimilar field values to create keys
- Age date-related data

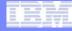

## **File Export Benefits**

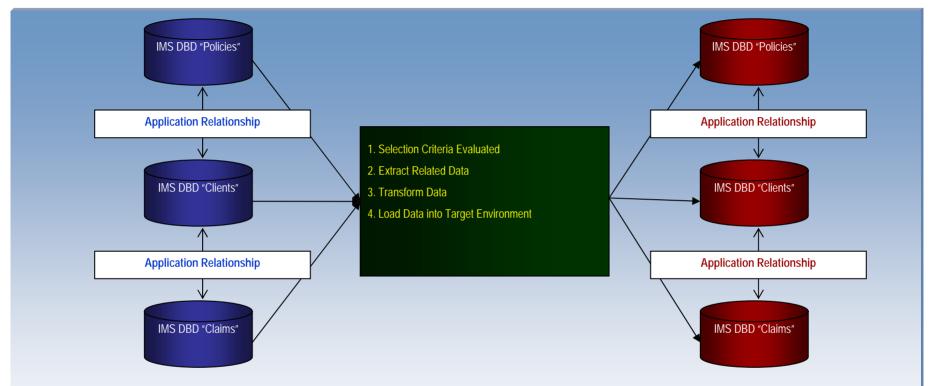

- Reduce extract set-up
- Basic extract or complex extract and manipulation
- Quick to learn
- Parse copybooks or source code
- Application relationships and DB2 RI can both be used

#### Software Group

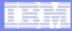

## Debug Tool Utilities and Advanced Functions Overview Provides debugging of enterprise applications

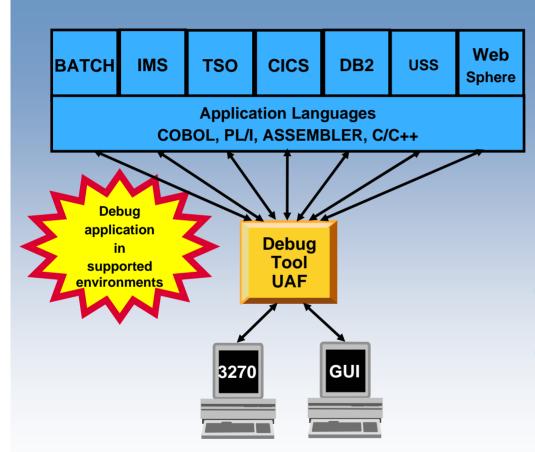

### **Features:**

- Playback support
- Automonitor support for COBOL and PL/I programs
- An interface to the Fault Analyzer tool
- A code coverage tool
- Support for identifying and converting OS/VS COBOL source programs to ANSI 85 standard COBOL
- Preparation and compile facilities for programs
- Commands to query, allocate, and free files
- Consistent Across Languages
  - COBOL, C, C++, PL/I, Assembler

#### Environments Supported

- CICS, TSO, JES/Batch, IMS Including IMS/TM, DB2 Including Stored Procedures
- Uses the GUI debug interface built into products such as:
  - Websphere Developer for zSeries (WDz)
  - Websphere Developer Debugger for zSeries
     (WDDz)

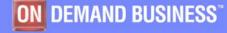

## WebSphere Developer for zSeries

Eclipse-based integrated development environment for developing enterprise-level, multi-tier applications (composite applications)

- Builds core stack zOS applications
  - COBOL, PLI, HLASM
  - TSO/Batch, CICS, IMS, DB2
  - DB2 Stored Procedures COBOL, PLI, Java, SQL

#### Creates COBOL/CICS/JSF/Java/J2EE Multi-tier apps

- Built on Rational Application Developer
  - Includes all of the J2EE web development tools
- Generate JSF/EGL/J2EE web front ends
- COBOL backends running on zSeries

#### Enables CICS and IMS applications for Web services and SOA

- Provides tooling to make it easy to integrate existing applications into an SOA
- Supports the full application lifecycle
  - Model, Architect, Develop, Test, Deploy, and Manage

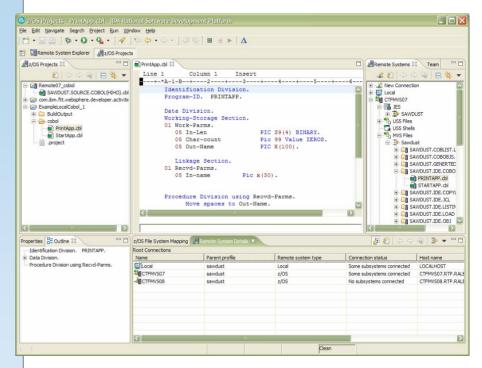

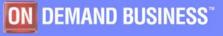

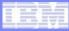

## Single Developer Debugging Interface

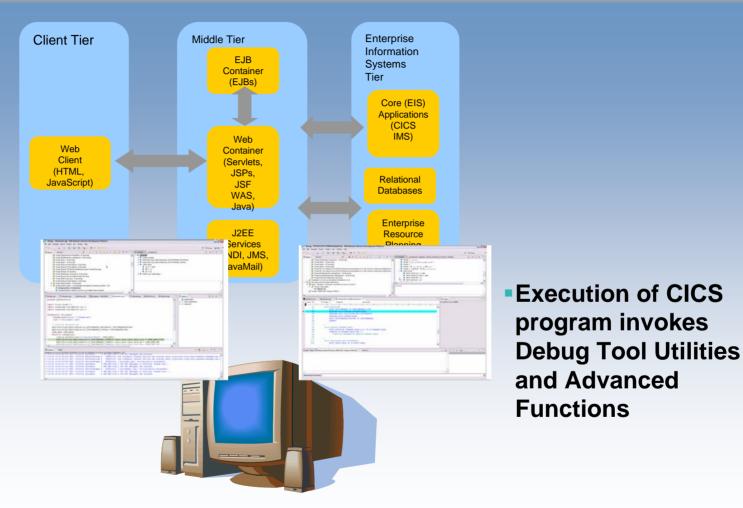

WebSphere Developer for zSeries

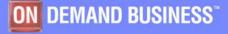

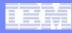

## **Debug Tool Suite Benefits**

### Improve teaming between traditional and web developers

Integrated debugging environment

 Common workbench when used with WebSphere Developer for z/Series

### Improve Q/A process

- -Logged commands can be used to produce test scripts for regression testing
- -Deliver comprehensive application coverage information enabling risk evaluation

### Increase user productivity

-Ability to eliminate "post-compiler" steps by using common compiler output options

### Automate process to convert old OS/VS COBOL applications

-Provides migration opportunity during application maintenance

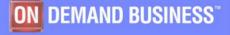

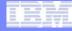

### Fault Analyzer Overview

Helps you rapidly pinpoint why and where an enterprise application abended and offers suggestions on how to resolve

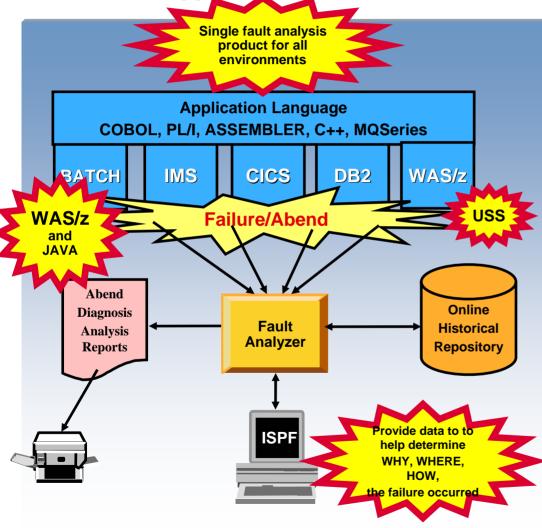

#### Single Fault Analysis Product For All Environments

- Analysis At Application Level
- Information Gathered At Time Of Abend
- Translates Low-level "Dump" Information Into Application-level Information
- Expands Abend Code And Message Descriptions
- No Recompile Of Applications
- No JCL Changes
- No Performance Overhead
- ISPF Fault History Log Facility
- Consistent Across Languages
  - COBOL, C, C++, PL/I, Assembler, LE
- Environments Supported
  - CICS, TSO, JES/Batch, IMS, DB2, Unix System Services, MQSeries

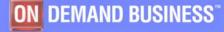

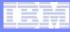

## Fault Analyzer SOA Support

 Formatted CICS Web Services data areas to assist the CICS Web Services programmer

| 0] TSOEL - [24 x 80]                                                                                                    | 쾨× |
|----------------------------------------------------------------------------------------------------|----|
| <u>F</u> ile <u>V</u> iew <u>S</u> ervices <u>H</u> elp                                                                                                    |    |
| CICS Levels, Commareas, and Channels         Line 18 Col 1 80           Command ===>         Scroll ===> CSR           TRANID: CPIH         DUMP CODE: CVER         FRE1         2006/09/13 13:38:46 |    |
| Container DFHWS-DATA at address 16A54440 has a length of X'233'<br>Data Offset X'000000' EBCDIC T 0000.urrent TCB 008E31D0.                                                                          |    |
| Container DFHWS-OPERATION at address 16A54350 has a length of X'11'<br>Data Offset X'000000' EBCDIC CICSVER2Operation                                                                                |    |
| Container DFHWS-BODY at address 16A543AO has a length of X'3FE'<br>Data Offset X'000000' ASCII <soap-env:body></soap-env:body>                                                                       |    |
| Container DFHWS-XMLNS at address 16A54490 has a length of X'3B'<br>Data Offset X'000000' ASCII xmlns:SOAP-ENV="http://schemas.xmlsoap.org/so                                                         |    |
| Container DFHWS-SOAPLEVEL at address 16A544E0 has a length of X'4'<br>                                                                                                    |    |
| Container DFH-HANDLERPLIST at address 16854300 has a length of X'0'                                                                                                    |    |
| Container DFHRESPONSE at address 16A542BO has a length of X'O'                                                                                                    |    |
| MB b 20/005                                                                                                    |    |

- Integration with WebSphere Developer for zSeries
- Support for the latest versions of Java and Websphere

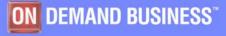

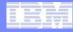

## **Fault Analyzer Benefits**

### Reduce deployment effort

Integrated abend tool can be deployed across multiple runtime images

### Timely support for new compilers and runtimes

- Minimizes delays in deploying latest levels of technology

### Improve problem isolation process

- -Quick problem isolation with "point-and-select" analysis
- -No proprietary steps to include source code

### Rapid deployment

-Leverage current ISPF skills

### Integration with other development tooling

- -File Manager
- Debug Tool Utilities and Advanced Functions
- -WebSphere Developer for zSeries

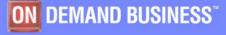

#### Software Group

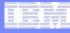

## Application Performance Analyzer Overview Application performance analysis tooling for application developers

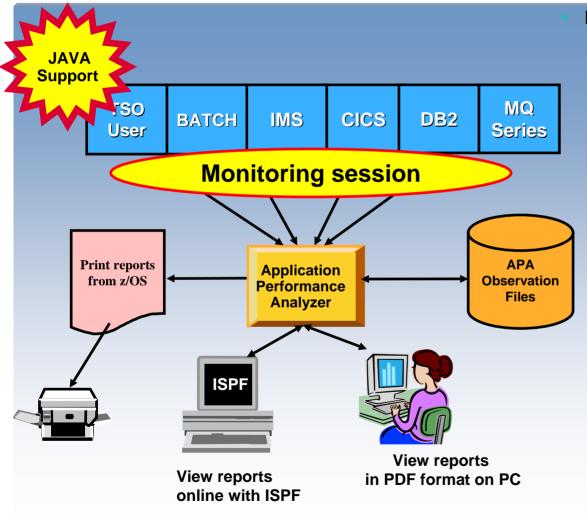

#### Features:

- Summary/Profile Reports with drill down into detailed levels via an ISPF interface or PDF hardcopy
- CPU, Load Module, and CSECT Analysis of all modules in the address space
- Source Statement (COBOL or PL1) or Instruction utilization in each CSECT
- Supports Fault Analyzer / Debug Tool Sidefiles
- Wait Time Analysis by Category, Task/Module, or Attribution
- DASD I/O Analysis by Device, DD Name, Dataset and Dataset Attributes, EXCP's, VSAM with Buffer Pool, I/O Wait, Over Time
- DB2 SQL Analysis Static and Dynamic Service Times
- > DB2 Analysis by DBRM, Statement, and Plan
- CICS Session Statistics, Transaction Analysis by CPU Usage, Mean and Total Service Time, and Waits by Transaction
- IMS CPU and Service Time Analysis
- MQ Series Analysis by Queue, Request, and Transaction
- Support for DB2 Stored Procedures written in Java

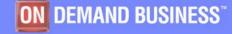

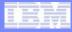

## **Application Performance Analyzer Benefits**

### Non-intrusive Performance Analyzer for z/OS applications to

- Improve response time in online applications
- Improve batch turn around time
- Identify excessive I/O activity
- Identify excessive CPU usage
- Isolate performance problems in new and existing applications
- Test the effects of increasing workload

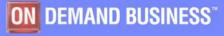

#### Software Group

# End To End Monitoring

Enables highest QOS and maintainability of composite applications

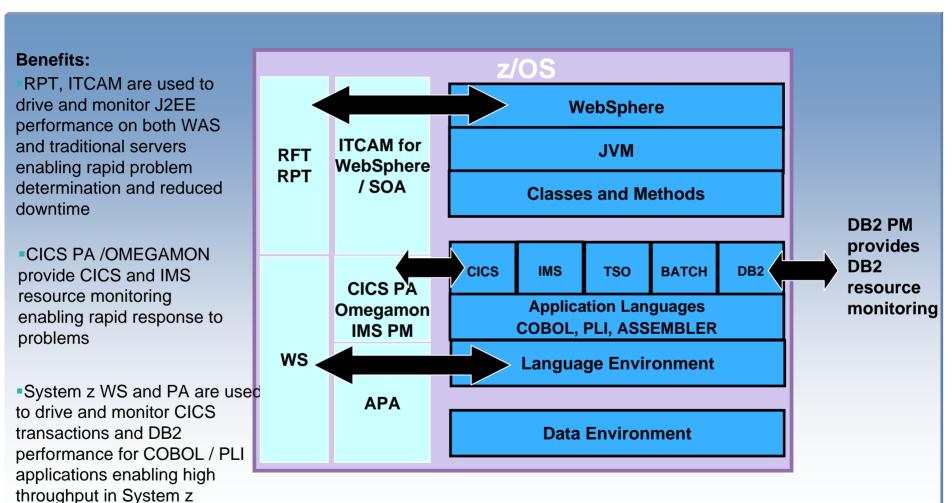

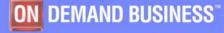

environments

## **IBM SCLM Advanced Edition**

Managing the application development process

## Provides

- Library and configuration management
- Package approval processing
- Granular security controls
- Easy-to-use three-way merge tool
- Easy-to-use GUI interface to ease administration tasks
- Source code management of We Eclipse based IDE projects

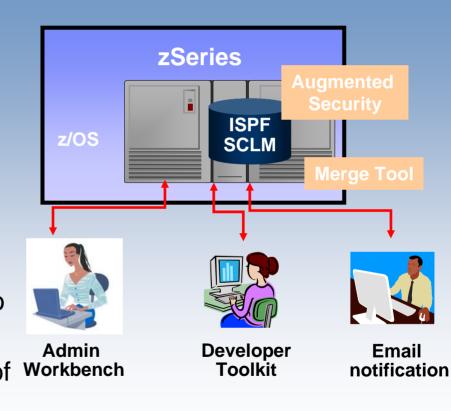

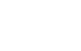

### IBW

## Component products of SCLM AE

#### SCLM Administrator Toolkit

- Simplifies the administration of SCLM-managed projects by means of a workstationbased graphical interface or an ISPF-based interface.
- Assists in creating and configuring new SCLM projects as well as modifying, cloning, building or rebuilding, and deleting existing SCLM projects.

#### Enhanced Access Control for SCLM for z/OS

- Provides additional flexibility and control over access to SCLM-managed libraries.

#### SCLM Developer Toolkit:

- Facilitates collaboration between z/OS and non z/OS-based developers via an Eclipse-based interface that extends SCLM Services to Eclipse-based IDEs.
- Provides investment protection with an architecture that can extend the languages supported by SCLM.

#### Breeze for SCLM for z/OS:

 Provides browser-based and e-mail-based software package notification, and review and approval capabilities for approving the promotion of packages through the software development life cycle.

### Merge Tool for z/OS:

- Provides a variety of tools to perform merge tasks and provides reports to aid in the assessment of source consolidation.
- Produces a statistics file for identifying and sizing a consolidation effort.

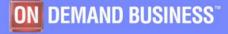

## SCLM AE Enhanced Developers Interface

Eclipse based tool that extends
 SCLM services to Eclipse based
 IDEs

#### Provides

- A transparent IDE-based interface to SCLM
- Long file support
- A remote portal via SCLM Explorer/Developer view that allows access to other SCLM based products
- Facilitates collaboration between z/OS and non-z/OS developers and the development of composite applications targeted for deployment to WAS/z
- Allows Java/J2EE developers to leverage the security and functionality of SCLM

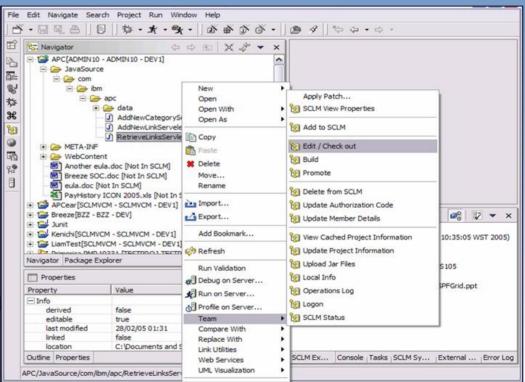

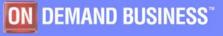

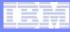

## Managing Enterprise Software Change Improving productivity, quality and predictability

- Automate and control the software life cycle across distributed and z/OS environments
- Improve project collaboration and release coordination
- Increase development responsiveness and agility
- Manage risk, improve production availability
- Make compliance easier by providing audit trails of changes across the software life cycle
- Manage complexity across the enterprise

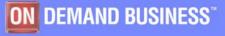

# Agenda

- SOA and composite application basics
- System z challenges
- System z application lifecycle offerings
  - -Support for composite applications
- Summary and Q/A

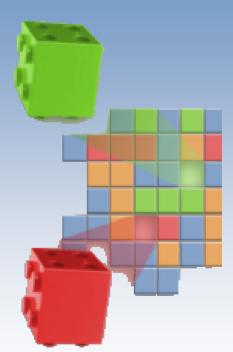

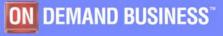

# **Zurich Financial Services**

### Challenge

- Reduce time and cost of delivering applications
- Geographically dispersed development teams
- Decrease need for specialized developer skill sets

### Solution

 Replace ZFS's six legacy application development tools with an integrated toolset

> IBM File Manager for z/OS IBM Fault Analyzer for z/OS IBM Debug Tool Utilities and Advanced Functions for z/OS

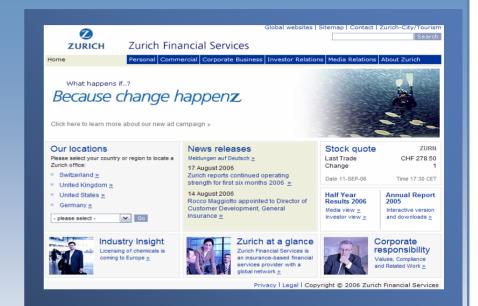

### **Benefits:**

- Increased productivity with single skill set requirement across all developer teams
- Reduced expenditures
  - License and maintain only three tools instead of six

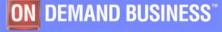

## More information

- Analysis based on strategic criteria including:
  - Suite currency
  - Feature/functions
  - Strategic focus
- You can see the full report of this analyst whitepaper:
  - www14.software.ibm.com/webapp/iwm/w eb/preLogin.do?lang=en\_US&source=sw g-syszsoa

### For more information

 www.ibm.com/software/awdtools/deploy ment

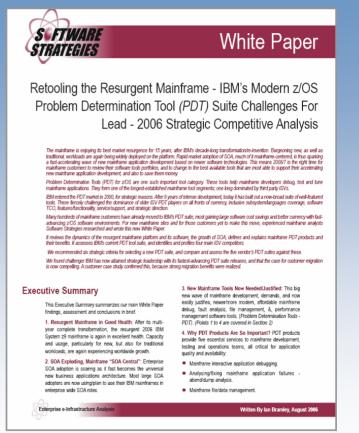

**on** demand business<sup>®</sup>

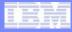

## Summary

- IBM has a wide array of application lifecycle tools to help you develop, test, deploy and maintain your composite applications.
- Now time for Questions and Answers

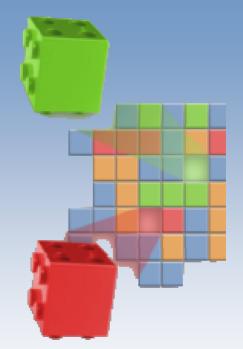

## Thank you for your time today!

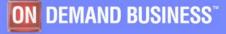